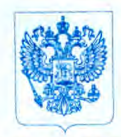

Министерство здравоохранения Российской Федерации ФЕДЕРАЛЬНАЯ СЛУЖБА ПО НАДЗОРУ В СФЕРЕ ЗДРАВООХРАНЕНИЯ (РОСЗДРАВНАДЗОР)

#### РУКОВОДИТЕЛЬ

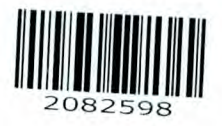

п

Субъекты обращения медицинских изделий

Славянская пл. 4, стр. 1, Москва, 109074 Телефон: (495) 69845 38; 698 15 74  $10.05.2016$  No  $0111 - 9$ Ha No <sup>г</sup>- п

O новьlx данных по безопасности медицинских изделий, с регистpационньrми номерами РЗН 2013/545, ФСЗ 2010/07524,

Федеральная служба по надзору в сфере здравоохранения в рамках исполнения государственной функции по мониторингу безопасности медицинских изделий, находящихся в обращении на территории Российской Федерации, доводит до сведения субъектов обращения медицинских изделий письмо 000 «Вариан Медикал Системз (РУС)» о новых данных по безопасности при использовании следующих медицинских изделий:

п

- «Система лучевой терапии Clinac iX c принадлежностями», производства «Вариан Медикaл Системе, Инк», США (регистрационное удостоверение РЗН 2013/545 от 31.05.2013);
- «Система лучевой терапии Novalis Tx с принадлежностями», производства «Вариан Медикaл Системе, Инк», США (регистрационное удостоверение ФСЗ 2010/07524 от 30.07.2010).

Приложение: на 2 л. в 1 экз.

М.А.Мурашко

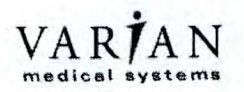

# **ТЕХНИЧЕСКИЕ РЕКОМЕНДАЦИИ**

Тема:

Продукт с выявленной неполадкой: Версии с выявленной неполадкой: Ссылка:

Дата уведомления:

Тип принимаемых мер:

Изделие медицинского назначения с выявленной неполадкой:

Получение СВСТ-изображений зависает, требуется повторное сканирование Система On-Board Imager® (OBI) с CBCT OBI 1.4, OBI 1.5 и OBI 1.6 с CBCT 2.1.05 SP1-SP6 CP-22609

08.02.2016

Уведомление

Встроенная система рентгенвизуализации (регистрационное удостоверение № ФСЗ 2010/07524), встроенная система рентгенвизулизации (регистрационное удостоверение № РЗН 2013/545)

### ОПИСАНИЕ НЕПОЛАДКИ:

Компания Varian получила несколько отчетов о зависании при получении изображений компьютерной томографии с применением конусовидного пучка (CBCT) на системе On-Board Imager®, что препятствует реконструкции изображения. Это требует проведения повторного сканирования. Возможны два варианта развития событий.

- 1) Приложение СВСТ прекращает обновление дисплея во время получения изображения.
- 2) В процессе получения изображения возникает ошибка.

Не смотря на то, что проекции СВСТ будут получены, сгенерировать реконструированное СВСТизображение будет невозможно, и потребуется повторное сканирование. Отчетов о неправильном назначении терапии или травмах, полученных в результате этой ошибки, получено не было.

### ПОДРОБНАЯ ИНФОРМАЦИЯ

В одном случае отображение проекции СВСТ-изображения замирает, и индикаторы текущего состояния не обновляются. В другом случае все проекции будут получены, но появится одно из двух сообщений об ошибке.

- 1) «TransportManager.Main зафиксировал следующую ошибку в PerformFunctionCall: установленное соединение было принудительно разорвано удаленным узлом»; или
- 2) «TransportManager.Main зафиксировал следующую ошибку в PerformFunctionCall: запрошенная служба не найдена».

В любом из этих случаев приложение CBCT не отображает кнопку Save and Export (Сохранить и экспортировать). В обоих случаях будет необходимо повторное проведение сканирования. Компания Varian не получала отчета о последующих сбоях. После перезапуска приложения изображения повторного сканирования получаются без ошибок. Задержка в проведении терапии незначительна - менее 5 минут.

## ДЕЙСТВИЯ ПОЛЬЗОВАТЕЛЯ

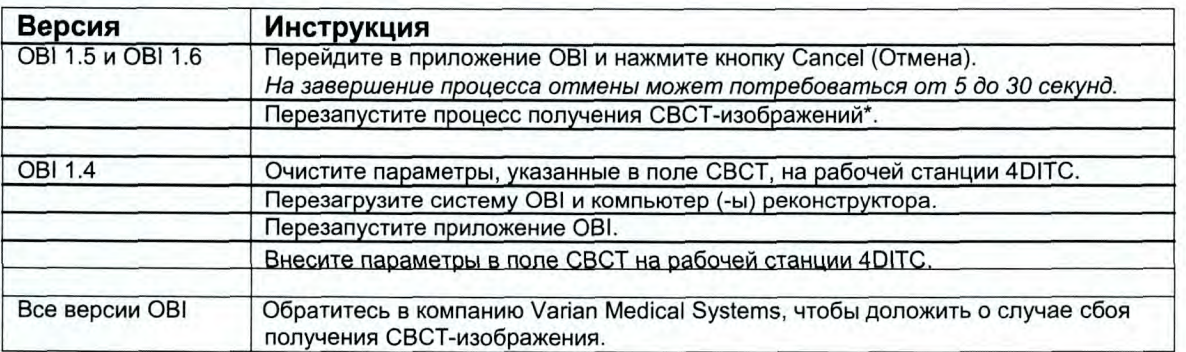

\*Примечание. Если служба реконструкции не перезапускается автоматически, перезапустите ее вручную, войдя в среду сервисных функций Windows на компьютере реконструктора. Вы должны войди в систему под учетными данными администратора или быть членом группы администраторов.

- 1) Нажмите кнопку Start (Пуск).
- 2) Нажмите на панель управления.
- 3) Нажмите раздел Performance and Maintenance (Характеристики и техническое обслуживание).
- 4) Нажмите на Administrative Tools (Средства администрирования).
- 5) Дважды нажмите services (Службы).
- 6) Выполните перезапуск, выбрав CTReconstructor (КT реконструктор).

# ДЕЙСТВИЯ КОМПАНИИ VARIAN MEDICAL SYSTEMS

Компания Varian Medical systems уведомляет всех пользователей систем c выявленной неполадкой и проводит расследование по данным проблемам.

PN СР-22609 Ред. A